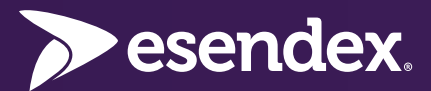

## Messaging with APIs

How you can use APIs to improve engagement, build more personal relationships with customers and improve the delivery of key services.

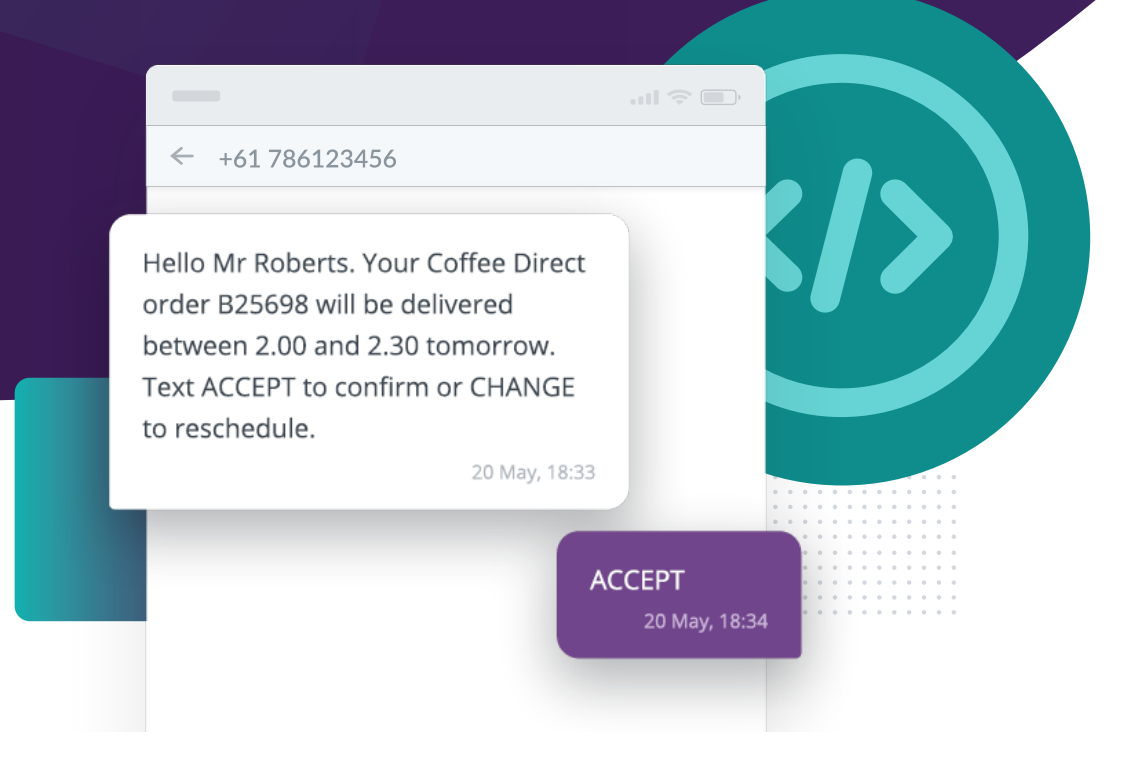

## What is an API?

An API (application programming interface) is the means by which you can integrate the function of automatically sending and receiving business messages into your own app, website or software.

With the Esendex API, this includes the following types of message:

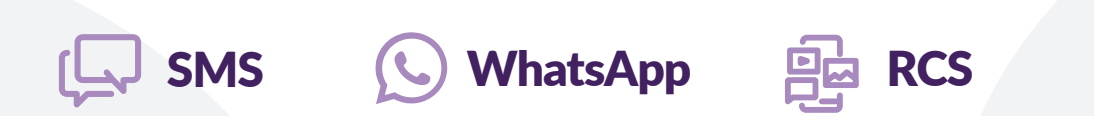

We offer one API for sending SMS messages and one API for WhatsApp or RCS messages.

## Why use an API?

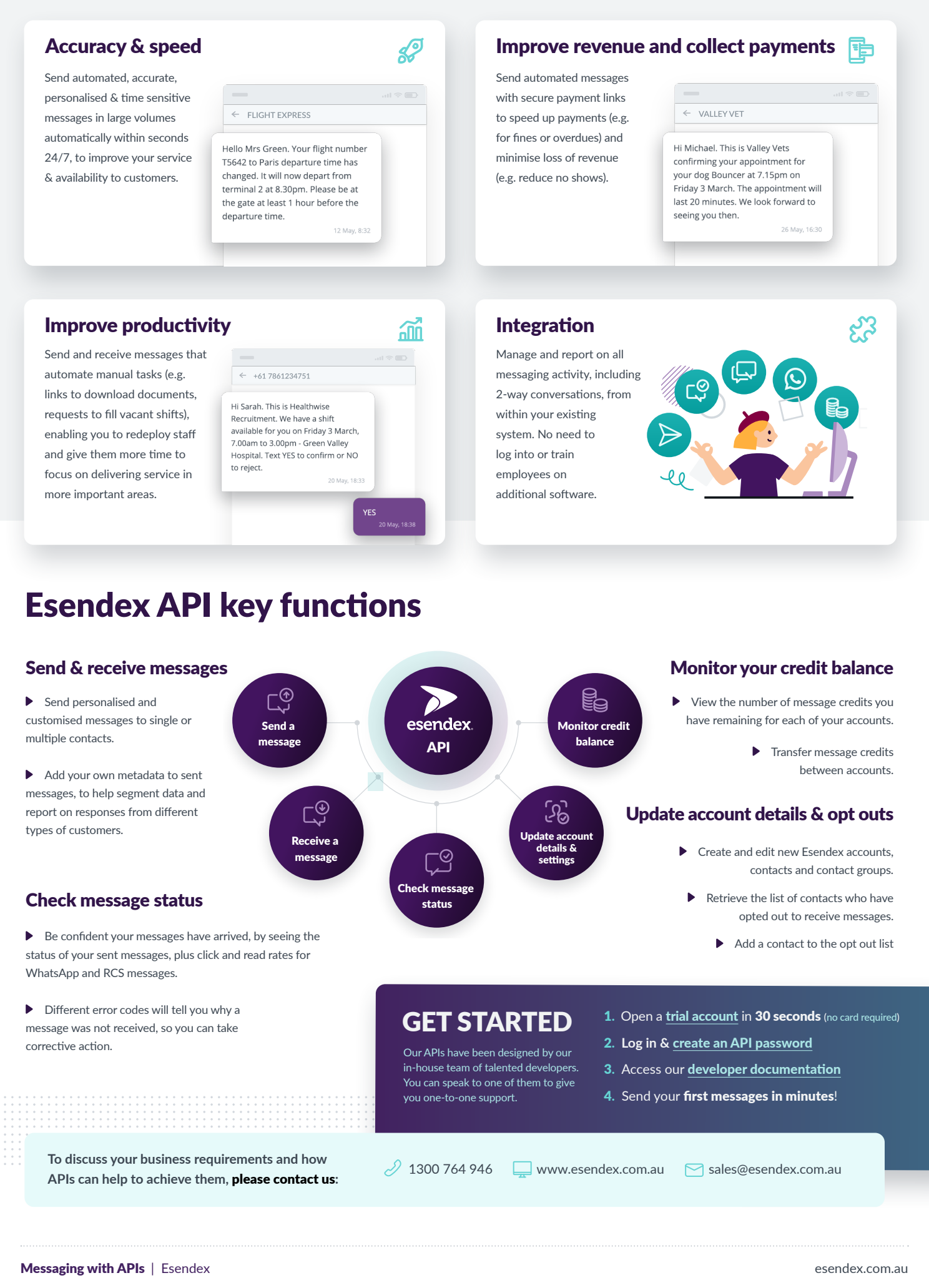